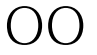

https://www.100test.com/kao\_ti2020/144/2021\_2022\_\_E5\_9F\_BA\_ E4\_BA\_8EOO\_E6\_A8\_c104\_144449.htm matrixer

"Jacob" "Jacob pdf" " 在Matrix上,不时收到热心开发者的Ask,问题集中于Jacob的 extended the contraction of the set of the set of the set of the set of the set of the set of the set of the s

 $\mathcal{D}$ 

 $\rho$  and  $\rho$ .net

 $\rm Jacob$ 

deverpig "

OO OpenOffice

啊,否则无法进行类型转换的。OO支持的文档类型:odt ods Office doc xls JOOReports :是基于OO文档模版的文档生成软件,支持动态替换 freemarker EL Collection api doc example JOOC onvert 托管给OO进行转换,然后获得转换后的文档,支持多种类型 odt ods doc rtf txt pdf xls  $\frac{1}{\sqrt{2}}$ 

JOOReports/JOOConvert

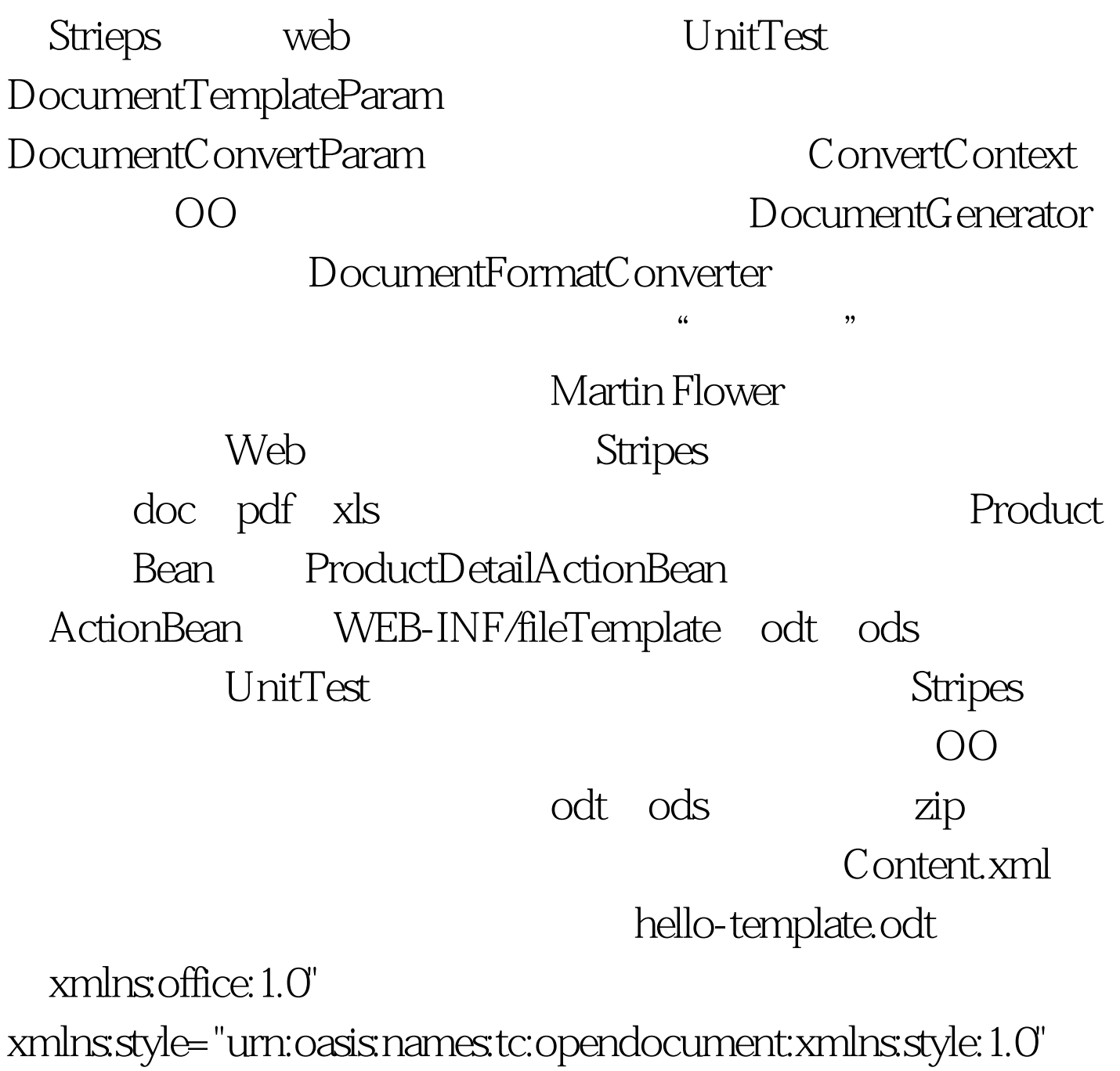

xmlns:text="urn:oasis:names:tc:opendocument:xmlns:text:1.0" xmlns:table="urn:oasis:names:tc:opendocument:xmlns:table:1.0" xmlns:draw="urn:oasis:names:tc:opendocument:xmlns:drawing:1.0" xmlns:fo="urn:oasis:names:tc:opendocument:xmlns:xsl-fo-compati ble:1.0" xmlns:xlink=http://www.w3.org/1999/xlink xmlns:dc=http://purl.org/dc/elements/1.1/ xmlns:meta="urn:oasis:names:tc:opendocument:xmlns:meta:1.0" xmlns:number="urn:oasis:names:tc:opendocument:xmlns:datastyle:

1.0"

xmlns:svg="urn:oasis:names:tc:opendocument:xmlns:svg-compatibl e:1.0"

xmlns:chart="urn:oasis:names:tc:opendocument:xmlns:chart:1.0" xmlns:dr3d="urn:oasis:names:tc:opendocument:xmlns:dr3d:1.0" xmlns:math=http://www.w3.org/1998/Math/MathML xmlns:form="urn:oasis:names:tc:opendocument:xmlns:form:1.0" xmlns:script="urn:oasis:names:tc:opendocument:xmlns:script:1.0" xmlns:ooo=http://openoffice.org/2004/office xmlns:ooow=http://openoffice.org/2004/writer xmlns:oooc=http://openoffice.org/2004/calc xmlns:dom=http://www.w3.org/2001/xml-events xmlns:xforms=http://www.w3.org/2002/xforms xmlns:xsd=http://www.w3.org/2001/XMLSchema xmlns:xsi="http://www.w3.org/2001/XMLSchema-instance" office:version="1.0">style:font-pitch="variable"/>svg:font-family="

瀹" style:font-pitch="variable"/>svg:font-family="amp.apos." style:font-family-generic="roman" style:font-pitch="variable"/>style:font-family-generic="swiss" style:font-pitch="variable"/>style:parent-style-name="Standard">st yle:justify-single-word="false"/>style:language-asian="zh" style:country-asian="CN" style:font-weight-asian="bold" style:font-weight-complex="bold"/>style:parent-style-name="Stand ard">style:font-weight-asian="bold" style:font-weight-complex="bold"/>
?/text:p>

猴\${userName}[#if userName="cleverpig"],haha[/#if][#list

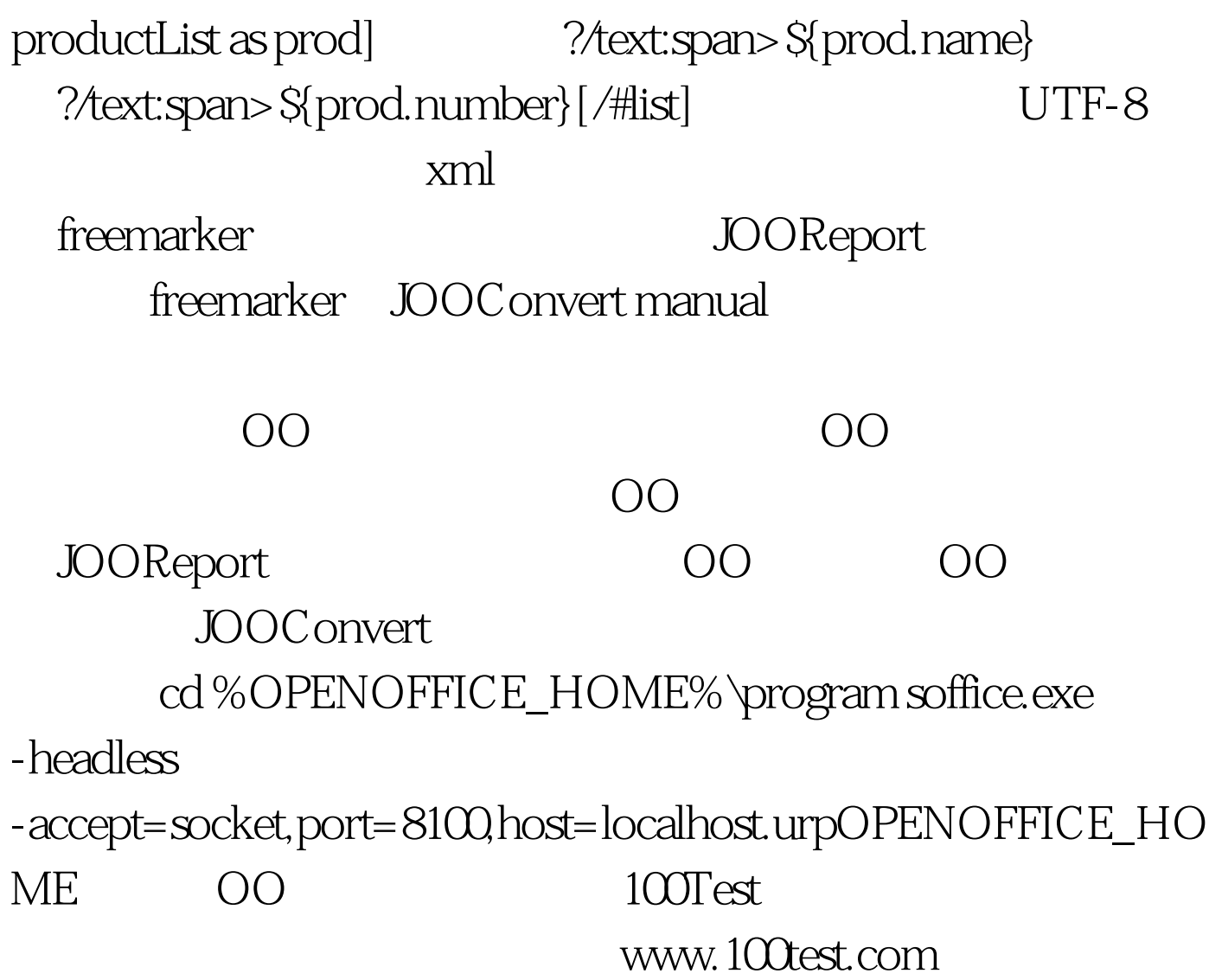